## DMS Platform Security - User Workflow

Created on 11 Oct 2018

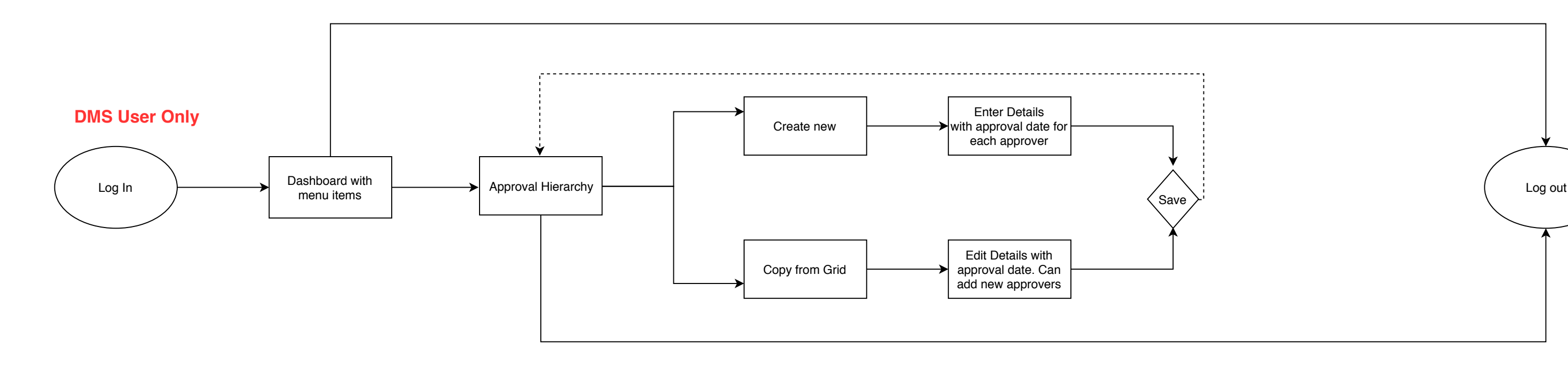

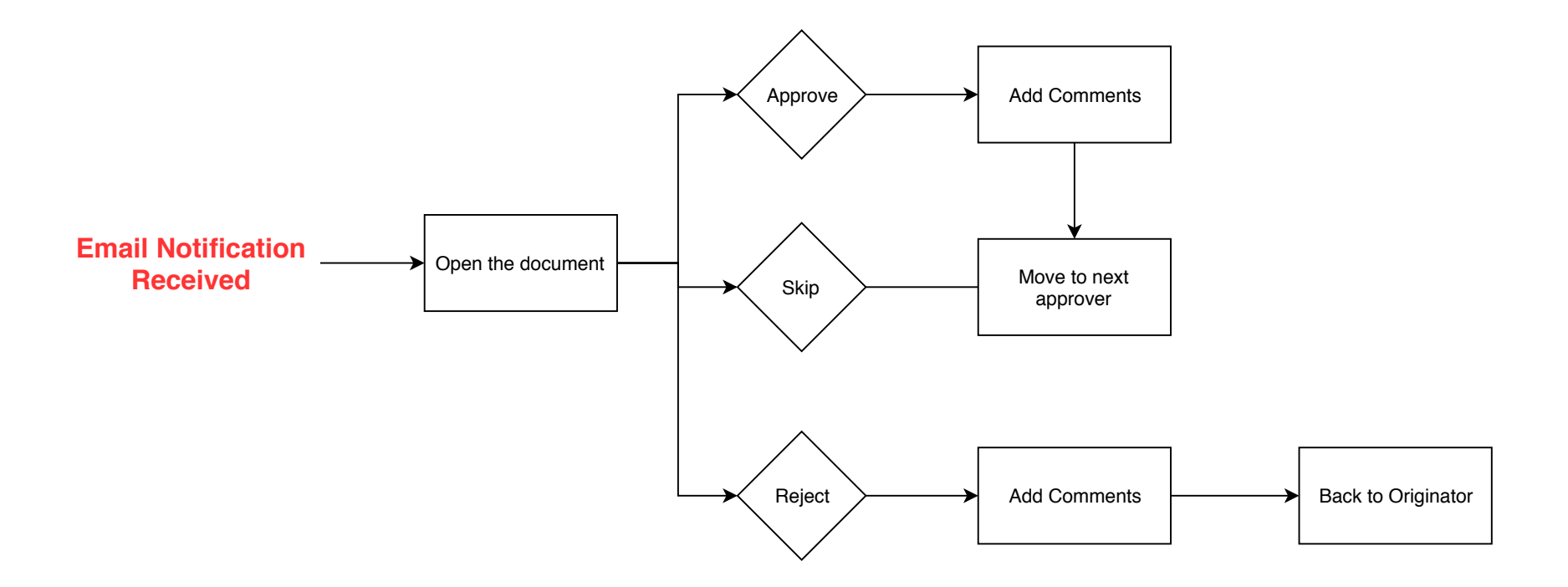

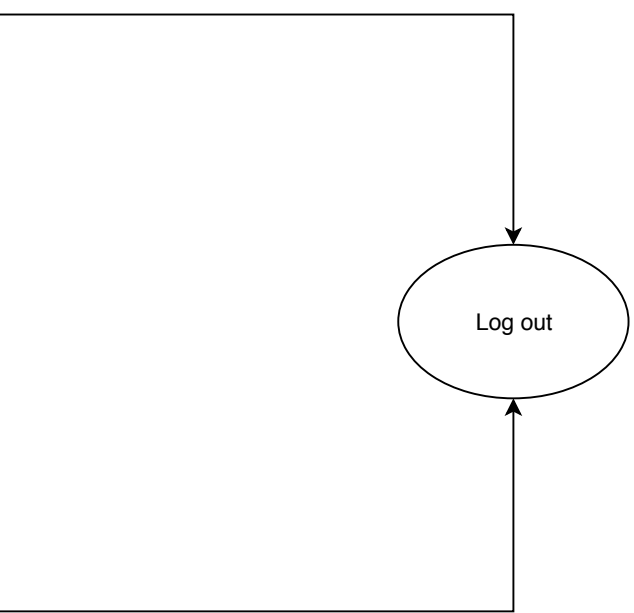